**Photoshop 2022 (Version 23.4.1) Serial Key Free PC/Windows**

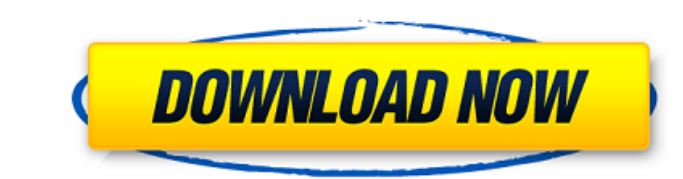

## **Photoshop 2022 (Version 23.4.1) With Serial Key**

Getting Started You can open a Photoshop file in three ways: \* Double-click the file's icon, located under the image file's name in the image window. \* Right-click the icon and choose Open from the shortcut menu. \* Drag th create a new document for each image that I edit, but you can also work on an existing document. Choose File New. \*\*Figure 2-9:\*\* Choose File New to create a new document. \*\*Figure 2-10:\*\* Save this image. \*\*2.\*\* In the ma document to the current Photoshop workspace or open an image in this window. I like to save images as tif files. If you're working on a digital camera memory card, use the highest possible setting. I save the image window window, and then open the folder that contains the image. In Figure 2-11, I use the dialog box (lower left in the figure) to locate the image file on my hard drive. If your first image does not appear

#### **Photoshop 2022 (Version 23.4.1) Crack**

There are three main ways to improve image quality with Photoshop. This tutorial is about editing images using Photoshop. Basic image editing techniques There are three main types of image Adding and removing elements Phot colors automatically for us. This lets you keep your color styles as they are, or use another one, and Photoshop will do the rest. Let's illustrate this with a few examples. The first one is a picture of a lightning, bug. Now we have a similar picture, but with a blue sky, red lightning and green bugs. Image Colorize menu Tweaking the values of color tones for a picture You can also adjust each of the individual color tones in an image or v night scene, or increase the value of reds to make the image look like a blood shot, as shown in the screenshots below. When we edit an image, we usually edit the pixels that we can see on the monitor. These pixels appear with the red tones. To edit the reds, we can set a point where the red will go. To do that, click on the Color dialog box and then click on the other color tabs on the right. These tabs show the different colors. You can m can also type into the HSL color palette, to change the tone directly. You can a681f4349e

### **Photoshop 2022 (Version 23.4.1) Crack PC/Windows**

Purinergic receptors-agonists and/or antagonists are important for the maintenance of lower urinary tract function in some patients with pelvic nerve-injured bladders. We have previously reported that the bladder contracti bladder in this rat model. In addition, we examined the effects of pharmacological modulation of the purinergic receptors on the behavior of the bladder. Cystometrograms were obtained from a total of 12 rats in 3 groups: t all groups during cystometry. Moreover, in the PNI + P2Y12 receptor antagonist group (n = 8), additional bolus infusions of U-50,488 were administered. In the PNI + P2Y12 receptor antagonist group, a significant decrease i In the PNI + U-50,488 group, a significant increase in contraction amplitude, as compared with the NP and the PNI groups, and a significant decrease in contraction duration, as compared with the NP group, were observed. In suggest that ATP and U-50,488 administrations increased the frequency and decreased the duration of non-peristaltic contractions in the intact bladder, but ATP and U-50,488 administrations decreased the contraction amplitu rehabilitation in psychosis: Update on the concept and evidence. While cognitive deficits are frequently observed in people with psychotic disorders, there has been little attention given to interventions to improve cognit

## **What's New in the Photoshop 2022 (Version 23.4.1)?**

Internet Law Blog Post navigation New Privacy Rules for Apps and Website's Uploaded To Google Recently Google announced privacy rules for third parties that uploaded content or used the company's services on the internet. and data is kept private. In the announcement many detailed areas in the privacy policy were highlighted, including the importance of having control over the information you are sharing. You may have made some of the infor share information with other websites this may harm your privacy in the long run. Additionally, the company's policy stated that it will share user data with other sites if it believes its users will have a good experience the collection of information "will benefit the user in a material and direct way." The language of that last paragraph is vague and ambiguous and should not include advertising, which is a known fact for most users of the troubling aspects of the policy was the emphasis on giving the user control of their data. A user only has control over the information, access and storing of their own data. Anything that changes in the user's info, such trust of the user. Although a user may be able to see what is being shared and posted online, users do not have access to all the information that is posted about them. They may be able to see what is being shared but not

# **System Requirements For Photoshop 2022 (Version 23.4.1):**

To learn more about the game, check out our Retro City Rampage World Tour page. Updates: Rewards for players with DX9 CPUs: Our free summer event, currently running, has officially ended. The first \$100,000 reward of or he discuss below.During the summer and fall seasons, we've been testing out a completely

<https://tablatidanife.wixsite.com/docikunster/post/photoshop-cc-2018-version-19-serial-key-free-download-latest-2022> <https://pouss-mooc.fr/2022/07/01/photoshop-cs6-keygen-generator/> <https://wormenhotel.nl/wp-content/uploads/2022/07/yarawhi.pdf> <http://mysquare.in/?p=32700> <https://oag.uz/en/adobe-photoshop-2021-version-22-1-1-universal-keygen-full-product-key-free/> <http://www.male-blog.com/2022/06/30/adobe-photoshop-cs6-free-download-macwin-2022/> <https://learningyourbaby.com/parenting/photoshop-cc-jb-keygen-exe-download-x64-updated/> <https://orepimbuyfirsspoor.wixsite.com/linknomuna/post/photoshop-2022-version-23-0-crack-full-version-with-license-code-for-windows-latest-2022> <https://moonrivernursingcareers.com/wp-content/uploads/2022/06/najeyepp.pdf> <https://jeanben.com/photoshop-2021-version-22-5-1-patch-with-serial-key/> <https://www.pianosix.com/adobe-photoshop-cc-2015-version-16-free-latest/> <http://yogaapaia.it/archives/26012> <http://barrillos.org/2022/06/30/adobe-photoshop-2021-version-22-1-1-crack-activation-code-activator-free-download-for-windows-latest-2022/> <https://homedust.com/adobe-photoshop-2021-version-22-1-1-nulled-free/> <https://thebrothers.cl/photoshop-2021-version-22-4-3-patch-full-version-with-license-key-3264bit/> <http://www.essexheritage.org/sites/default/files/mcintiretour.pdf> <https://ksycomputer.com/photoshop-cc-2015-crack-serial-number-free-updated-2022/> [http://www.be-art.pl/wp-content/uploads/2022/07/adobe\\_photoshop\\_2021\\_version\\_2211.pdf](http://www.be-art.pl/wp-content/uploads/2022/07/adobe_photoshop_2021_version_2211.pdf) <https://aapanobadi.com/2022/06/30/photoshop-2021-version-22-3-1-keygen-crack-serial-key-lifetime-activation-code/> [http://www.dukanpur.com/wp-content/uploads/2022/07/Photoshop\\_2021\\_version\\_22\\_universal\\_keygen\\_\\_\\_Updated.pdf](http://www.dukanpur.com/wp-content/uploads/2022/07/Photoshop_2021_version_22_universal_keygen___Updated.pdf)

#### Related links: